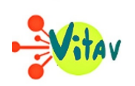

**Du 17 au 21 juillet 2023, TDM et la ville du mans proposent une semaine culturelle et artistique pour les jeunes de 12 à 17 ans. C'est alors l'occasion de découvrir de nouvelles disciplines. Vitav a assisté à un atelier de Cirque, à la cité du cirque.** 

Pour Zélie, Maxine et Patricia Art'mix est une bonne occasion de découvrir les arts du cirque. **« C'est une activité que j'avais déjà envie d'expérimenter et ce stage est l'occasion idéale »**, confie Zélie.

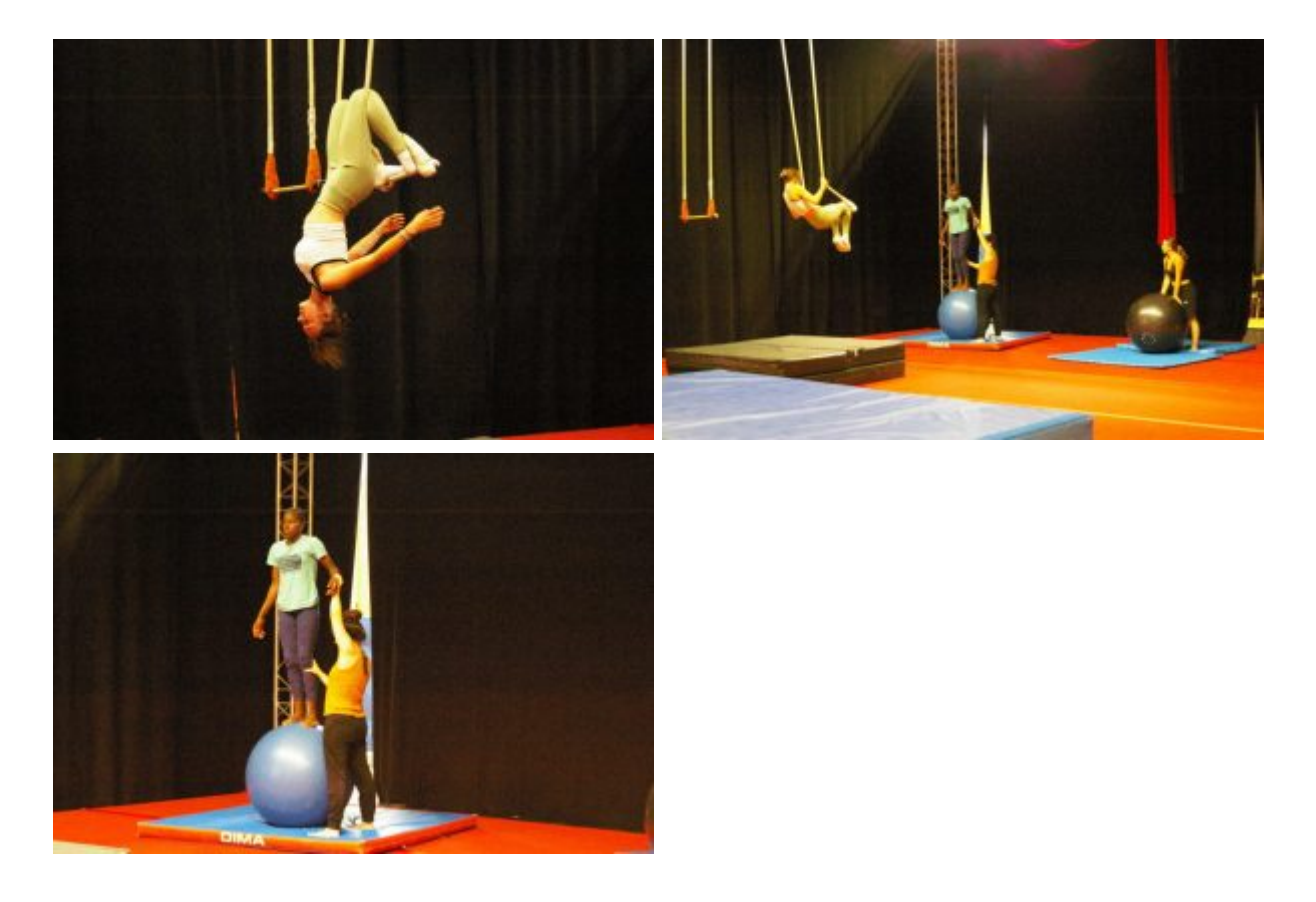

**« Le cirque permet d'ouvrir son esprit et de développer une certaine sensibilité »** (Véronique Oudin, encadrante)

Pour l'encadrante, Véronique Oudin, alias Bambirock, **« le cirque n'est pas qu'une activité physique, c'est aussi et surtout une activité artistique »**. Cette discipline offre une possibilité de se découvrir mentalement et physiquement.

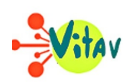

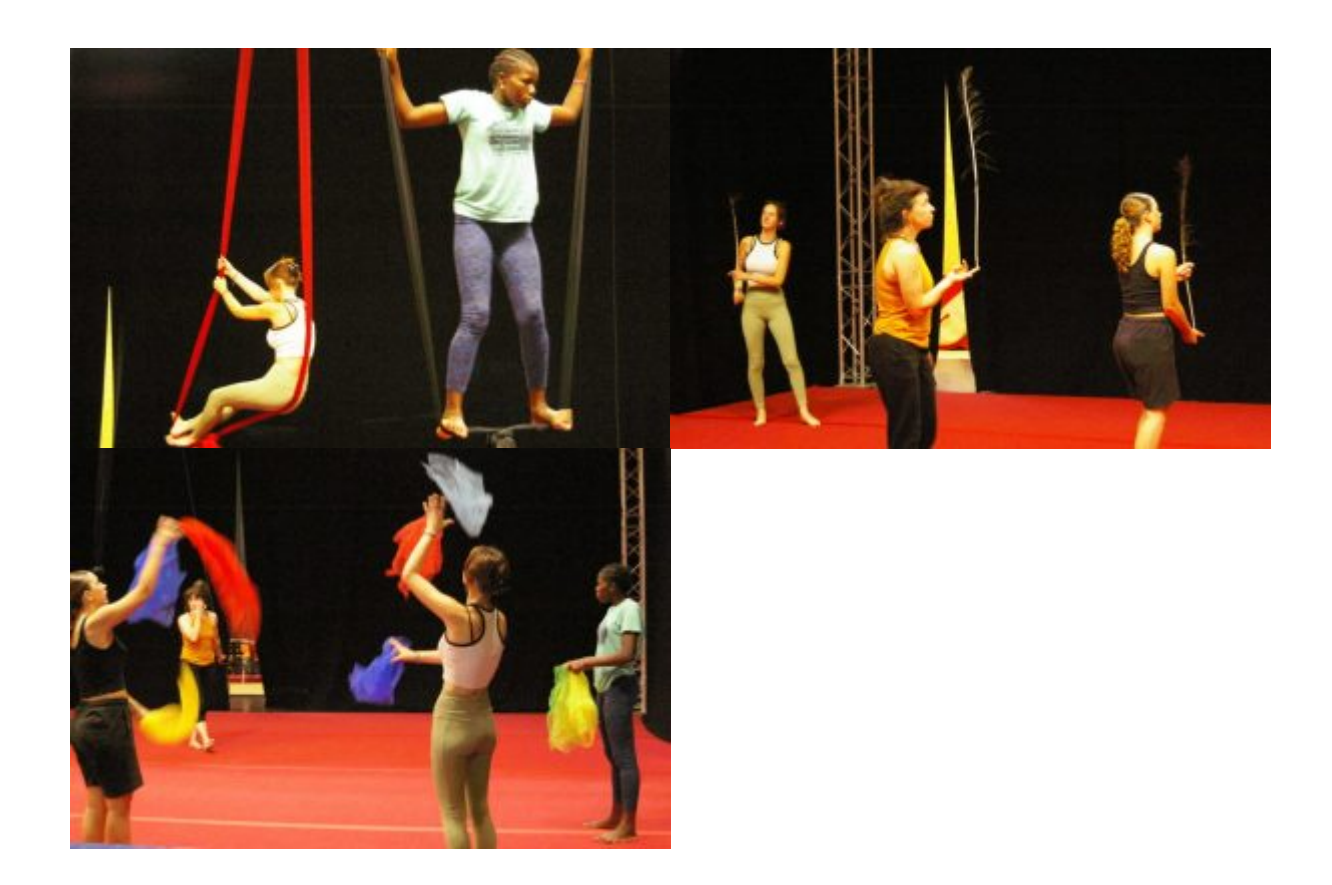

## **« Le cirque regroupe plusieurs domaines comme le trapèze ou le jonglage. On trouve forcément une pratique qui nous plaît »** (Maxine)

Tout au long de la semaine, les trois jeunes filles découvriront de multiples facettes des arts circassiens et réaliseront une création dans le but de performer devant un public le vendredi 21 juillet lors de la restitution finale.

## **Texte et photos : Maude FRIQUET.**

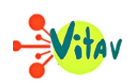

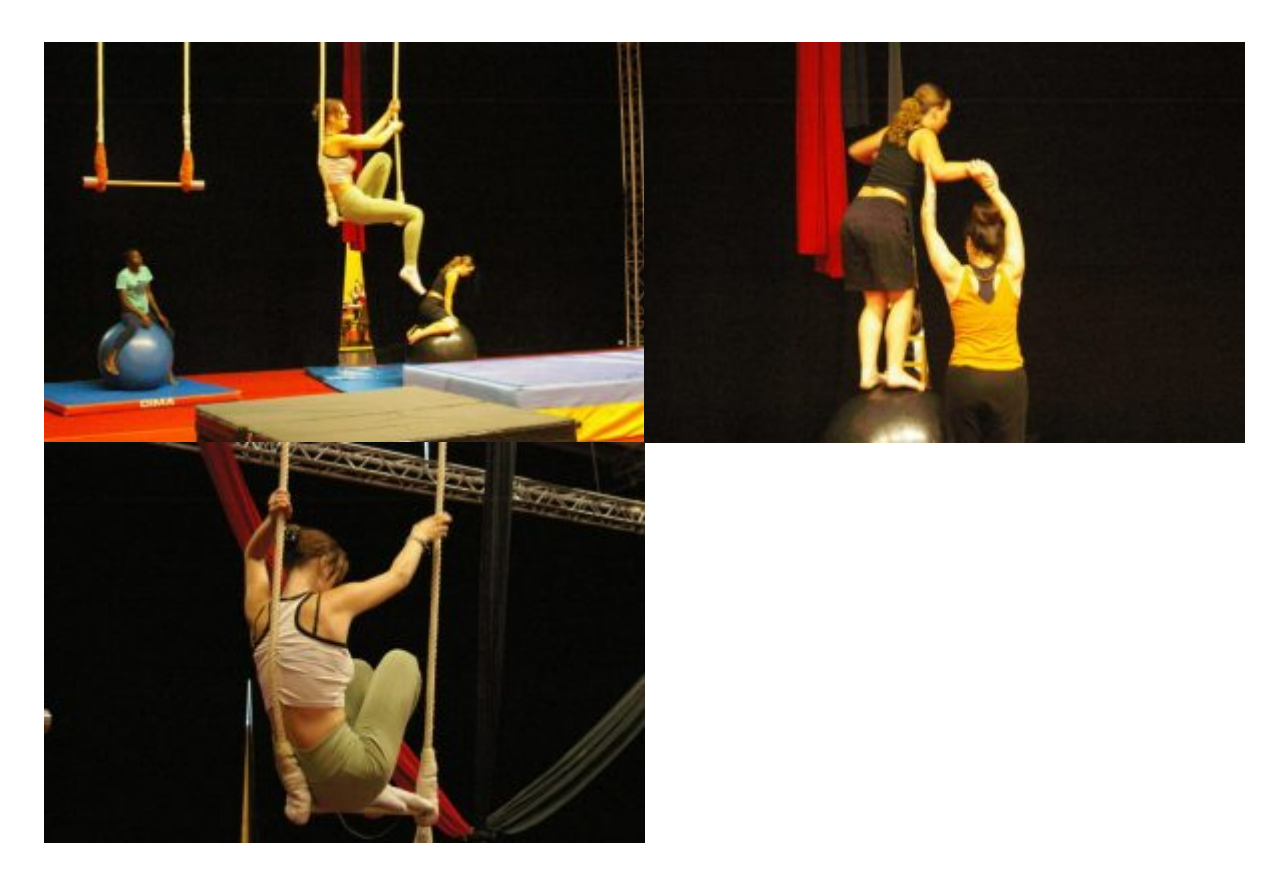

*Vendredi 21 juillet, à 18h30, restitution des créations des ateliers Art'Mix (danse, chant, musique, cirque…) au Plongeoir, Cité du Cirque, boulevard Winston churchill, au Mans. Entrée libre.*

## **Partager :**

- [Cliquez pour partager sur Twitter\(ouvre dans une nouvelle fenêtre\)](https://www.vitav.fr/artmix-au-mans-a-la-decouverte-des-arts-du-cirque/?share=twitter)
- [Cliquez pour partager sur Facebook\(ouvre dans une nouvelle fenêtre\)](https://www.vitav.fr/artmix-au-mans-a-la-decouverte-des-arts-du-cirque/?share=facebook)
- [Cliquez pour partager sur Google+\(ouvre dans une nouvelle fenêtre\)](https://www.vitav.fr/artmix-au-mans-a-la-decouverte-des-arts-du-cirque/?share=google-plus-1)